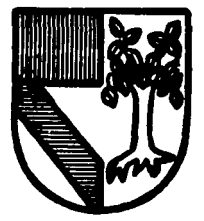

# $>$   $\frac{3887}{10}$   $\frac{25}{10}$ **UNIVERSIDAD PANAMERTEA**

**ESCUELA DE INGENIERIA** CON ESTUDIOS INCORPORADOS A LA UNIVERSIDAD NACIONAL AUTONOMA DE MEXICO

# **PROYECTO PARA LA FORMACION DE UNA EMPRESA DE ASESORIA EN EL AREA DE RECOLECCION Y PROCESO DE DATOS PARA ORGANIZACIONES INDUSTRIALES Y COMERCIALES**

# FALLA DE ORIGEN

## TES l S

QUE PARA OBTENER EL TITULO DE

INGENIERO MECANICO ELECTRICISTA AREA: INGENIERIA INDUSTRIAL

PRESENTA ALONSO SANTAMARIA ROMO

Director: Fis. Mariano Romero Valenzuela

MEXICO, D. F.

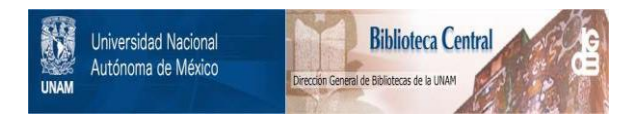

## **UNAM – Dirección General de Bibliotecas Tesis Digitales Restricciones de uso**

# **DERECHOS RESERVADOS © PROHIBIDA SU REPRODUCCIÓN TOTAL O PARCIAL**

Todo el material contenido en esta tesis está protegido por la Ley Federal del Derecho de Autor (LFDA) de los Estados Unidos Mexicanos (México).

El uso de imágenes, fragmentos de videos, y demás material que sea objeto de protección de los derechos de autor, será exclusivamente para fines educativos e informativos y deberá citar la fuente donde la obtuvo mencionando el autor o autores. Cualquier uso distinto como el lucro, reproducción, edición o modificación, será perseguido y sancionado por el respectivo titular de los Derechos de Autor.

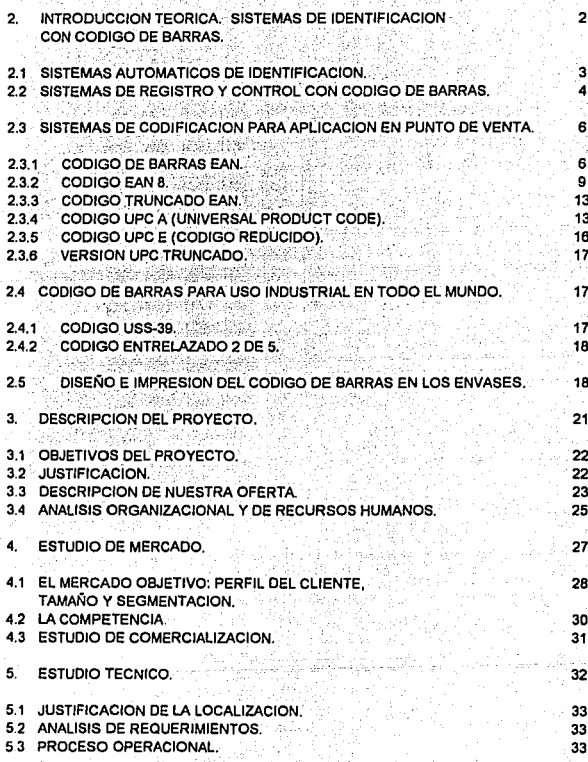

### 1. ANTECEDENTES.

2

4

'n

6<br>9<br>13<br>13<br>15<br>17

33 33 33

### 6. ESTUDIO FINANCIERÓ.

6.1 CALCULO Y JUSTIFICACIONES DE LA INVERSION EN ACTIVOS.

- 6.2 ANALISIS DE INGRESOS.
- **6.3 ESTADOS FINANCIEROS PRO FORMA**<br>6.4 PENTABU IDAD
- 6.4 RENTABILIDAD.

7. CONCLUSIONES.

BIBLIOGRAFIA

### **ANEXOS**

ANEXO 1. CLASIFICACION DE EMPRESAS INDUSTRIALES. ANEXO 2. EJES DE DESARROLLO NACIONAL Y ESTATAL EN QUERETARO. ANEXO 3. CALCULO DE LA INVERSION EN ACTIVOS. ANEXO 4. ESTADOS FINANCIEROS PROFORMA.

### **1. ANTECEDENTES.**

El ambiente de los negocios se ha vuelto de alto nivel de competencia. Por ello, cada vez es más Importante para la empresa ser eficiente en sus actividades operativas y efectiva en su gestión directiva. La adecuada conjunción de estos factores se traduce en productividad, la facultad de hacer que los recursos disponibles generen mayores beneficios.

La Información es uno de los factores básicos para una operación productiva. Para lograr y mantener una posición competitiva es Indispensable contar con Información confiable y oportuna. En la operación, es necesario realizar la captura y proceso de datos con un mlnlmo margen de error y la mayor economía de tiempo. A nivel directivo, es Importante contar con sistemas de información gerencial ágiles y confiables que sirven de apoyo pera la tome de decisiones. Estos son los objetivos de la función Informática: proveer los medios de almacenamiento, clasificación y proceso de datos pera obtener Información útil, verdadera y oportuna.

Dentro del universo que representa el proceso de información, una función esencial es la recolección de los datos fuente. En la medida en que las fuentes sean confiables, será válida la Información obtenida. El modo tradicional de ingresar datos en el sistema de proceso de Información es la captura manual, con diversos tipos de controles para su validación. Actualmente, la tecnología nos ha proporcionado un medio automatizado de captura de alta confiabilidad: el código de barras. Este sistema se utiliza ampliamente en diversos países del mundo, principalmente en los Estados Unidos. En nuestro país empieza a difundirse su uso para numerosas aplicaciones en la industria y en el **comercio.** 

El presente proyecto ofrece un panorama de negocio aprovechando la oportunidad que presenta el empleo del código de barras y los sistemas informáticos en la empresa mexicana.

- 1 -

### 2. INTRODUCCION TEORICA. SISTEMAS DE IDENTIFICACION CON CODIGO DE BARRAS.

- 2 -

### 2. INTRODUCCION TEORICA. SISTEMAS DE IDENTIFICACION CON CODIGO DE BARRAS.

El código de barras es la primera aproximación del idioma binario de las computadoras al lenguaje humano. Es un nuevo sistema informático de Identificación, es la forma más moderna y difundida de simbolizar diferentes tipos de información directamente en sistema binario.

Los códigos de barras eslán lmplemenlados, probados y en uso en cienlos de miles de instalaciones en el mundo. principalmente en aplicaciones de punto de venta. En el mercado se encuentran varios tipos distintos de códigos, de equipos, de software y tecnoiogla para cientos de aplicaciones distintas.

Los paises se encuentran en un proceso de redefinición comercial, que requiere la asimilación de tecnologias modernas lo suficientemente idóneas como para producir rápidos resultados en la evolución productiva y el intercambio comercial, tanto en el mercado interno de cada país como en sus exportaciones. Las computadoras del mundo desarrollado ulilizan el lenguaje de código de barras para comunicarse con los bienes producidos en todo el mundo.

En esta sección presentaremos los distintos sistemas de códigos de barras de uso comercial e lnduslrial, sus especificaciones, y su diseno e impresión. Debemos tener en mente que el éxito de un proyecto de Identificación utilizando esta tecnología dependerá de la definición de estándares para los disenadores, impresores. envasadores y distribuidores, indlspensable para lograr un sistema que funcione correctamente en diversas partes del mundo.

### 2.1 SISTEMAS AUTOMATICOS DE IDENTIFICACION

Por lo general los sistemas de identificación se forman de elementos codificados, portadores de datos, y de un elemento lector capaz de reconocer la Identificación. Con él se alimenta una compuladora donde se decodifica el dato leído, se registra y se utlllza dentro de un sistema de Información. Ejemplos de esto son los accesos a las cuentas bancarias, a áreas reslringidas, a tarjetas de crédito, etc.

Estos mismos sistemas se utilizan también para la identificación de objetos, especialmente cuando están destinados a una actividad comercial. Cuanto más grande es la comercialización, más necesaria es la exacta Identificación del producto que le permita conocer al Industrial, comerciante, distribuidor y cliente los siguientes elemenlos: caraclerlstlcas del producto, origen, ubicación y destino, costo y precio de venta; y le permita realizar funciones de verificación y control, contabilidad y admlnlstracion, estadísticas e inventarios.

Algunos de estos sistemas son:

- a) Visión electrónica. La lectura se realiza por cámaras de video conectadas a computadoras programadas para distinguir formas, Imágenes y productos. Los robots industriales utilizan este sistema.
- b) Bandas magnéticas. Las señales de información electromagnéticas se graban sobre segmenlos de cintas, generalmente al dorso de una tarjeta. Cuando la cinta magnética pasa por el lector se decodifica y procesa la Información. Las tarjetas de crédito son un buen ejemplo de este sistema.

- 3 -

- c) Reconocimiento magnético de caracteres. En la forma de los caracteres se guarda la Información. Por lo general los caracteres son numéricos, por lo que también el hombre puede leer la información. Ejemplo de este slslema son los cheques comerciales, que por lo general llevan en el extremo Inferior una serie de números para su procesamiento automático.
- d) Reconocimiento óptico de caracteres (OCR). Son caracteres impresos en cuya forma está la información que se desea procesar. Son leídos automáticamente por un haz de luz y decodificados por algoritmos matemáticos a una forma digital, analógica, o ASCII.
- e) Reconocimiento de voz humana. Se trata de un sistema de computación programado para reconocer e Interpretar palabras, de un cierto vocabulario, y transformarlas en Instrucciones.
- 1) Radiofrecuencia, Infrarrojo. Son sistemas de transmisión e Identificación simultánea. Se utiliza en ambientes de productos químicos peligrosos, temperaturas, etc., donde la acción se realiza a distancia de la decisión. Algunas aplicaciones conocidas de esta tecnología son los controles remotos de equipos de televisión, juguetes, cerraduras electrónicas para puertas de garajes, etc.
- g) Códigos de barras. Son el sistema de identificación más difundido y utílízado, en especial para el procesamiento automático comercial en el punto de venta de productos de consumo.

En este trabajo hablaremos sobre los distintos tipos de códigos de barras y sus principales aplicaciones en el medio comercial e Industrial.

### 2.2 SISTEMAS DE REGISTRO Y CONTROL CON CODIGO DE BARRAS.

El objetivo de los sistemas de códigos de barras es la Identificación y localización repelttiva de elementos a nivel industrial y comercial. Estos elementos pueden ser productos, materiales, maquinaria, vehículos, lugares, procesos, e Inclusive personas. La aplicación del código de barras en sistemas de registro y control es prácticamente ilimitada, siempre y cuando se cuente con elementos identificables a íos cuales pueda asignarse un código. La enorme aceptación que han tenido estos sistemas se debe a su exactitud, precisión y confiabilidad para la recolección automática y sistematizada de datos.

Los códigos de barras constan de series de lineas y espacios de distintos anchos, que almacenan información con distintos ordenamientos que se denominan "simbologías". Estos ordenamientos responden a diversas codificaciones estándar, cuya aplicación se recomienda según el tipo de dato que se va a codificar (según su longitud y si es numérico o alfanumérico), el tipo de dispositivo que se va a utilizar para su lectura, y el tipo de ambiente en que se va a operar. Estos iactores tendrán efecto sobre la decisión de qué tipo de código de barras utilizar y la densidad de impresión del mismo.

En aplicaciones de punto de venta se utiliza por lo general el código estándar internacional EAN, que facilita el proceso de automatización al comercializar productos de diferentes procedencias ya que éstos tendrán Impreso un código único desde su origen. De esta forma, la empresa comerclallzadora no necesita Inventar una codificación propia para cada uno de los productos que maneja, ni realizar 1a labor de **impresión en cada pieza.** 

- 4 -

El procedimiento para la Implementación del código EAN a nivel del productor *y* el comerclallzador detallista es el siguiente:

- a) Cada asociación nacional, que agrupa a los distribuidores y/o Industriales Interesados en el sistema del código de barras, se hace miembro del EAN (Asociación Internacional de Numeración de Artículos) *y* obtiene una ídenJíficación para el pals, de 2 ó 3 dlgitos, llamada FLAG, que permitirá reconocer Internacionalmente al país de origen de cada producto.
- b) El Industrial solicita a su asociación naclonal, encargada de la asignación de códigos, un conjunto de números que Identificará a su empresa y será único para todos sus productos. Luego ya podrá él asignar otros conjuntos de números únicos para cada producto o forma de presentación del mismo. Con todos estos datos, se forma et código de cada producto, incluyendo: País + Empresa + Producto + Control.

Este código se compone de un conjunto de barras verticales (para su lectura automática) y su equivalente en números impresos (para su Identificación por el hombre).

- c) El Industrial Je coloca el código de barras a sus productos ya sea directamente en el envase o empaque, o por medio de etiquetas autoadheribles.
- d) La comerclallzadora, por ejemplo un supermercado, adopta el código de cada producto para Identificarlo dentro de su sistema Interno de compras, inventarlos, etc., para lo cual debe contar con un sistema central de computación directamente conectado a las cajas registradoras.

Para la aplicación de punto de venta, las cajas registradoras disponen de una ventana lectora llamada scanner, donde un haz de luz realiza la lectura del código de barras. La Información que obtiene es computarizada Instantáneamente y asl se Identifica el número de código del articulo. Con este dato, ta computadora de la caja registradora locallza en su memoria el precio vigente y el nombre del producto, e Imprime ambas Informaciones en et comprobante para el cliente. La computadora también registra todo el detalle de la facturación en su sistema contable, da de baja en et Inventario y acumula Información estadlstlca, Jodo esto por el simple pasar un artículo por la caja registradora.

La Información que se genera, bien Interpretada, puede ayudar a que la dirección descubra cuáles son Jos productos de baja rentabilidad, cuáles los que sus cllentes prefieren, cuáles son las sucursales y momentos de mayor o menor venta, etc. y en base a esto tomar decisiones que beneficien a su empresa.

Entre Jos beneficios que ofrece este sistema de código de barras están:

- Marcación única del producto, desde la fuente primaria de producción hasta el consumidor.

- Mínimo de errores en la información, ya que Incluyen sistemas de autoverificaclón y/o caracteres de control.

- Velocidad y eficiencia en la recepción, venta *y* cobranza, especlalmente en las eajas de los supermercados.

> 그림이 많은  $\sim$   $\sim$

- Se elimina el remarcado de productos.
- Información en tiempo real de inventario, venta y reposición de Inventarios.

Eliminación de errores humanos en la marcación, interpretación y facturación al cliente.

- Es fécllmente adaptable y compatible a muchas de los sistemas y marcas de computadoras disponibles en cada pais.

En el ambiente Industrial existen infinidad de aplicaciones para el código de barras. Entre las más comunes se encuentran el control de personal (tiempo y asistencia), el control de Inventarios, el registro de embarques, aplicaciones para el aseguramiento de calidad, control de mantenimiento, control de piso y seguridad. Cada tipo de industria puede beneficiarse de esta tecnologla de acuerdo con las caracteristlcas de sus procesos productivos y sus pollticas administrativas.

### 2.3 SISTEMAS DE CODIFICACION PARA APLICACION EN PUNTO DE VENTA.

### 2.3.1 CODIGO DE BARRAS EAN

Este código tiene uso comercial en punto de venta (P.O.S.) en lodo el mundo (con excepción de Estados Unidos y Canadá).

El código EAN 13 es un sistema de codificación constituido por una serie de barras y espacios, paralelos, de ancho variable, donde por lo general las barras son obscuras y los espacios claros. Consta de una cantidad fija de barras (30) y espacios (29) que encodlfican información.

Permite codificar teóricamente dentro de 1,000 paises u organizaciones adheridas, a 10,000 Industrias distintas, y 100,000 productos en cada Industria.

El caracter numérico es un número de un dlgilo. Con estos números se forma el código EAN 13 que requiere 13 caracteres. De los trece caracteres que forman el codlgo, 12 serán simbolizados e Impresos por barras y espacios para que el scanner pueda leerlos, y un caracter no será representado de esta manera.

Cada caracter numérico se representa por 2 barras + 2 espacios, ubicados alternativamente, esto es, 4 elementos para cada caracter; el ancho y ubicación de los elementos diferencia a un caracter de otro. Se encodlfica de la siguiente manera: cada módulo/barra=1, cada módulo/espaclo=O. El ancho de cada caracter es fijo y mide 7 módulos (módulo es la unidad de menor ancho. que forma los elementos). Este criterio se aplica a los 12 caracteres numéricos, y no se aplica a los separadores, zonas mudas, ni al caracter cuya posición es la número 13.

La posición de cada caracter en el código, mirándolo de frente, es la siguiente: posición número 1 es la primera a la derecha del código, posición número 13 es la úttlma a la izquierda del código.

- 6 -

### ESPECIFICACIONES.

Las especificaciones del código EAN 13 son:

Caracteres: 13 en lotal, numéricos solamente, asignados a:

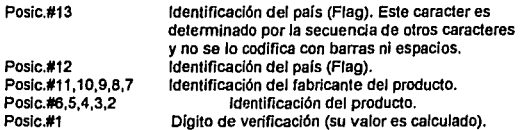

### Separadores:

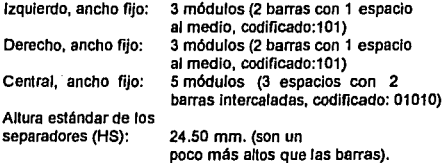

### Zonas mudas:

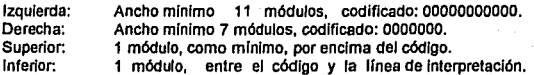

### Codificación:

Continua, bidireccional.

### Linea de Interpretación:

Al ple del código: los caracteres en posiciones # 1 al 12. En la zona muda Izquierda: posición #13, tipo OCR B.

### Estructura:

Compleja

Uso del código controlado por:

EAN y la organización nacional de codificación comercial propia de cada país.

### Módulo(M):

Ancho esténdar teórico (para fm=1): 0.33 mm:

### Longitud:

Fija, total: 113 módulos, entre señales de encuadre (AE). 95 módulos, entre extremos separadores (AS).

### Densidad:

Media.

#### Tamaño estándar (para fm=1):

37.29 x 26.26 mm., entre las señales de encuadre, Incluyendo las 4 zonas mudas (a la derecha, izquierda, arriba y abajo del código).

### Altura del slmbolo (barra o espacio):

HB=22.85 mm.

#### Factores de magnificación (fm):

fm=2 Muy recomendado fm=1 Recomendado fm=0.8 Poco recomendado

### CODJFJCACION DE LOS CARACTERES A,B y C DEL CODJGO EAN 13.

Existen 3 formas de codificar los caracteres numéricos ubicados en las posiciones #1 al 12. Estas formas se denominan A,B,C, dependiendo de si el ancho de las 2 barras que Integran cada caracter es un número Impar de módulos (3 ó 5), o par (2 ó 4): y dependiendo de si el primer y úlllmo módulo, de los 7 que Integran el caracter, son espacio y barra, o barra *y* espacio respectivamente, esto es:

- A: Tienen 2 barras formadas, en total, por 3 ó 5 módulos (Impar). Primer módulo Izquierdo: espacio (O), último módulo derecho: barra (1). Se ubican a la Izquierda del separador central en tas posiciones 7 al 12, junto con los caracteres B.
- B: Tienen 2 barras formadas, en total por 2 ó 4 módulos (par). Primer módulo Izquierdo: espacio (O), último módulo derecho: barra (1). Se ubican a la izquierda del separador central en las posiciones 7 al 12, junto con Jos caracteres A.
- C: Tienen 2 barras, formadas en total por 2 ó 4 módulos (par). Primer módulo izquierdo: barra (1), último módulo derecho: espacio (0). Se ubican a la derecha del separadbr central en las posiciones 1 al 6.

Las secuencias NB de los caracteres ubicados en las posiciones 7 al 12, determinan el caracter numérico ubicado en la posición 13 (que corresponde al primer número Indicativo del pals o nag). Este caracter no estará representado por barras ni espacios *y*  generalmente se lo Imprime en la línea de interpretación a la Izquierda, sobre la zona muda.

- 8 -

### CALCULO DEL CARACTER DE VERIFICACION.

El caracter de verificación o control que se ubica en la posición #1 es el resultado único de un cálculo en que Intervienen los números ubicados en las posiciones 2 a 13 Inclusive. Tiene por objeto evitar errores en la lectura y detectar lecturas erradas, generadas por defectos de Impresión que Jnduclrlan la lectura de números distintos a los ·asignados.

El método de cálculo de este caracter consiste en:

- (a) Multiplicar el valor de cada caracter en posición Impar x 1. Multiplicar el valor de cada caracter en posición par x 3. Se obtienen 12 productos, cada uno de valor entre O y 27.
- (b) Sumar los 12 productos anteriores.<br>(c) Dividir la suma de productos e
- Dividir la suma de productos entre 10 (constante). obteniéndose un cociente (C) y un "resto" (R).
- (d) Restarte a 10 el "resto", obteniéndose asf el valor del caracter de verificación, que se ubicará en la posición 1 del código.

Ejemplo: Cálculo del caracter de verificación para el código EAN.13 No. 001234567890

- a)  $=(0^*1)+(0^*3)+(1^*1)+(2^*3)+(3^*1)+(4^*3)+(5^*1)+(6^*3)+(7^*1)+(8^*3)+(9^*1)+(0^*3)$ <br>b)  $=0+0+1+6+3+12+5+18+7+24+9+0=85$
- b)  $=0+0+1+6+3+12+5+18+7+24+9+0=85$ <br>c)  $=85/10=8$  Restor 5
- $=85/10=8$  Resto=5

Por lo tanto el código completo será 0012345678905

La autoverificación del caracter de verificación se realiza exactamente con el mismo procedimiento, con las siguientes modificaciones:

- (a) El valor en la posición  $#1$ ; ahora existe  $v$  se multiplica siempre por 1.
- (b) Si el cociente da un "resto". $= 0$ , queda confirmado y autoverificado el valor del caracter de la posición #1;

Ejemplo: Autoverificación del cálculo del caracter número 1 del código EAN 13 No. 0012345678905

a)  $=(0^*1)+(0^*3)+(1^*1)+(2^*3)+(3^*1)+(4^*3)+(5^*1)+(6^*3)+(7^*1)+(8^*3)+(9^*1)+(0^*3)+(5^*1)$ <br>b)  $=0+0+1+6+3+12+5+18+7+24+9+0+5=90$ 

- b)  $=0+0+1+6+3+12+5+18+7+24+9+0+5=90$ <br>c)  $=90/10=9$   $\therefore$  Resto=0
- $=90/10=9$  Resto=0

### 2.3.2 CODIGO EAN 8

Es la versión reducida del sistema EAN, que se utiliza exclusivamente cuando el tamaño y/o forma del envase no deja suficiente lugar disponible para Imprimir el código EAN 13. Permite codificar 10,000 productos, asignando 3 dígitos al país, 4 dígitos al producto y un caracter de verificación; excluye el código del fabricante.

Ventajas:

Es más pequena, ocupa menos lugar.

- Es igual de confiable y legible que el EAN 13.

- 9 -

- Es preferible utilizar el código EAN 8 antes que truncar el EAN 13.

### Desventajas:

- Capacidad de codificación más llmllada
- El uso de esta versión no es oplallvo ni libre y debe ser asignado por la institución local de codificación.

El caracler numérico es un número de un dlgilo. Con estos números se forma el código EAN 8 que requiere 8 caracteres. Los ocho carecieres que forman el codlgo serán simbolizados e impresos por barras y espacios para que el scanner pueda leerlos.

Cada caracter numérico se representa por 2 barras + 2 espacios, ubicados allemalivamenle, esto es, 4 elementos para cada caracter; el ancho y ubicación de Jos elementos dlrerencla a un caracler de olro. Se encodifica de Ja slgulenle manera: cada módulo/barra=1, cada módulo/espacio=0. El ancho de cada caracter es filo y mide 7 módulos. Esle crilerio se aplica a los 8 caracleres numéricos, y no se aplica a los separadores ni a las zonas mudas.

La posición de cada caracter en el código, mirándolo de frenle, es Ja siguiente: posición número 1 es la primera a la derecha del código, posición número 8 es Ja úlllma a la izquierda del código.

### ESPECIFICACIONES.

Las especificaciones del código EAN 8 son:

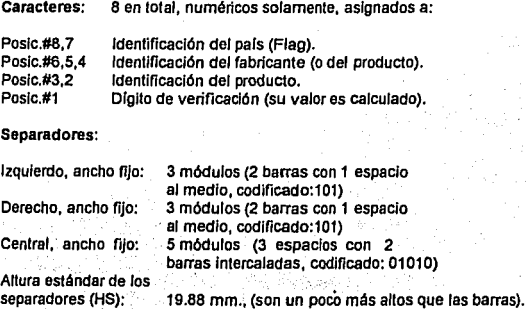

Zonas mudas:

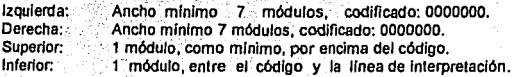

### Codificación:

Continua, bidireccional.

### Linea de Interpretación:.

Al ple del código: los caracteres en posiciones# 1 al 8, tipo OCR B.

### Estructura:

Compleja

Uso del código controlado por:

EAN y la organización nacional de codificación comercial propia de cada pals.

### Módulo(M):

Ancho estándar teórico (para fm=1): 0.33 mm.

Longitud:

Fija, total: 81 módulos, entre senales de encuadre (AE). 67 módulos, entre extremos separadores (AS).

Densidad:

Media.

### Tamaño estándar (para fm=1):

26.73 X 21.64 mm., entre las seftales de encuadre, Incluyendo las 4 zonas mudas (a la derecha, Izquierda, arriba y abajo del código).

Altura del slmbolo (barra o espacio):

 $HB = 18.23$  mm.

Factores de magnificación (fm):

fm=2 Muy recomendado fm=1 Recomendado fm=0.8 Poco recomendado

### CODIFICACION DE LOS CARACTERES A y C DEL CODIGO EAN 8.

Existen 2 formas de codificar los caracteres numéricos ubicados en las posiciones #1 a 8. Estas formas se denominan A y C, dependiendo de si el ancho de las 2 barras que Integran cada caracter es un número Impar de módulos· (3 ó 5), o par (2 6 4): y dependiendo de si el primer y último módulo, de los 7 que Integran el caracter. son espacio y barra, o barra y espacio respectivamente, esto es:

- 11 -

- A: Tienen 2 barras formadas, en total, por 3 ó 5 módulos (impar). Primer módulo izquierdo: espacio (O), último módulo derecho: barra (1). Se ubican en las posiciones # 5 a 8, a la Izquierda del separador central.
- C: Tienen 2 barras, formadas en total por 2 ó 4 módulos (par). Primer módulo Izquierdo: barra (1). último módulo derecho: espacio (O). Se ubican en las posiciones #1 al 4, a la derecha del separador central.

### CALCULO DEL CARACTER DE VERIFICACION.

El caracter de verificación o control que se ubica en la posición #1 es el resultado único de un cálculo en que intervienen los números ubicados en las posiciones 2 a 8 Inclusive. Tiene por objeto evitar errores en la lectura y detectar lecturas erradas, generadas por defectos de Impresión que lnduclrlan la lectura de números distintos a los asignados.

El método de cálculo de este caracter consiste en:

- (a) Multiplicar el valor de cada caracter en posición Impar x 1. Multiplicar el valor de cada caracler en posición par x 3. Se obtienen 7 productos, cada uno de valor entre O y 27
- (b) Sumar los 7 productos anteriores.
- (c) Dividir la suma de productos entre 10 (conslante), obteniéndose un cociente (C) y un "reslo" (R).
- (d) Restarle a 10 el "resto", obteniéndose así el valor del caracter de verificación, que se ubicará en la posición #1 del código.

Ejemplo: Cálculo del caracter de verificación para el código EAN 13 No. 0012345.

- a)  $=(0*1)+(0*3)+(1*1)+(2*3)+(3*1)+(4*3)+(5*1)$ <br>b)  $=0+0+1+6+3+12+5=27$
- b)  $=0+0+1+6+3+12+5=27$ <br>c)  $=27/10=2$  Restor 7
- $\approx$  27/10=2 Resto=7

Por lo tanto el código completo será No. 00123457

La autoverificaclón del caracter de verificación se realiza exactamente con el mismo procedimiento, con las siguientes modificaciones:

- (a) El valor en la posición #1, ahora existe y se multiplica siempre por 1.
- (b) SI el cociente da un "reslo" = o, queda confirmado y autoverificadó al valor del caracter de la posición #1.

Ejemplo: Autoverificación del cálculo del caracter número 1 del código EAN 13 No.<br>00123457

12

a) =(0^3)+(0^1)+(1^3)+(2^1)+(3^3)+(4^1)+(5^3)+(7^1)<br>b) =0+0+3+2+9+4+15+7=40

 $=0+0+3+2+9+4+15+7=40$ 

 $c) = 40/10=4$  Restor0

### 2.3.3 CODIGO TRUNCADO EAN

Cuando se dispone de un espacio reducido en el envase para colocar el código de/ tamaño adecuado, se recortan la longitud de las barras. Al reducir el largo del símbolo se disminuye proporcionalmente la posibilidad de lectura omnidireccional para el scanner. A mayor truncamiento, menor posibilidad de lectura.

### 2.3.4 CODIGO UPC A (UNIVERSAL PRODUCT CODE).

Este código es muy popular en punto de venia en EUA. Sus características son:

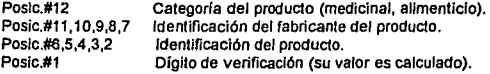

Los caracteres 1 y 12 se imprimen con barras más largas que /as demás.

Cada caracter numérico se representa por 2 barras + 2 espacios, ubicados altemalivamente, esto es, 4 elementos para cada caracter; el ancho y ubicación de tos elementos diferencia a un caracter de otro. El ancho de cada caracter es fijo y mide 7 módulos (módulo es la unidad de menor ancho que fonna /os elementos). Este criterio se aplica a los 12 caracteres numéricos, y no se aplica a los separadores, zonas mudas, ni al caracter cuya posición es la número 13.

La posición de cada caracter en el código, mirándolo de frente, es la siguiente: posición número 1 es la primera a la derecha del código, posición número 13 es la última a la Izquierda del código.

## Separadores:

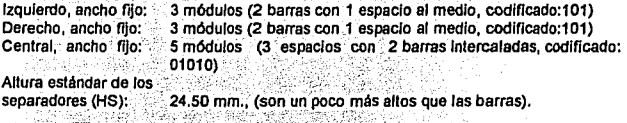

#### Zonas mudas:

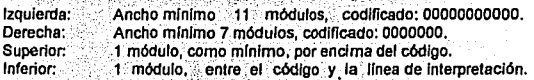

### Codificación:

Continua, bidireccional.

- THE DAMA WARD ARE THREE.

Linea de interpretación:

Al ple del código: los caracteres en posiciones # 2 al 11. En la zona muda Izquierda: posición #12, caracteres OCR B.

### Estructura:

Compleja

Módulo(M):

Ancho estándar teórico (para fm=1): 0.33 mm.

Longitud:

Fija, total: 113 módulos, entre señales de encuadre (AE). 95 módulos, entre extremos separadores (AS).

### Densidad:

Media.

### Tamaño estándar (para fm=1 ):

37.29 x 25.93 mm.. entre las señales de encuadre, Incluyendo las zonas mudas (a la derecha, Izquierda, y abajo del código).

### Altura del slmbolo (barra o espacio):

HB=22.85 mm .. excepto los caracteres en posición 1 y 12 que son más largos, al Igual que los separadores.

Factores de magnificación (fm):

fm=2.0 Muy recomendado fm=1.0 Recomendado fm=0.8 Poco recomendado

### Compatibilidad:

Puede ser leido en el sistema EAN que interpretará un caracter=O más a la Izquierda, en la posición 13.

Las empresas norteamericanas y canadienses, y aquéllas que exporten sus productos a EUA y Canadá, deberán hacerto con un código UPC. Se solicita asociándose al U.C.C. donde le asignarán un número identificatorio de fabricante de 5 dígitos, quedando por cuenta del interesado la asignación del número de producto (5 dlgitos más cada uno). El costo de asociación varia entre 300 y 1,000 dólares según el tipo de actividad y el volumen de venias anual de la empresa. SI en el pals del exportador existe una agencia EAN, ahl puede gestionar los códigos UPC que se necesiten, Inclusive con el mismo número de productor.

### CODIFICACION DE LOS CARACTERES A y C DEL CODIGO UPC A

Existen 2 formas de codificar los caracteres numéricos ubicados en las posiciones 1. al 12. Estas formas se denominan A.C. dependiendo de si el ancho de las barras que Integran cada caracter es un número impar de módulos (3 6 5), o par (2 6. 4): y

- 14 -

dependiendo de si el primer y último módulo, de los 7 que integran el caracter, sean espacio y barra, o barra y espacio respectivamente, esto es:

- A: Tienen 2 barras formadas, en total, por 3 ó 5 módulos (impar). Primer módulo izquierdo: espacio (O), último módulo derecho: barra (1). Se ubican a la izquierda del separador central en las posiciones 7 al 12.
- C: Tienen 2 barras, formadas en lotal por 2 ó 4 módulos (par). Primer módulo izquierdo: barra (1), último módulo derecho: espacio (0). Se ubican a la derecha del separador central en las posiciones 1 al 6.

### CALCULO **DEL** CARACTER DE VERIFICACION

El caracter de verificación o control que se ubica en la posición #1 es el resultado único de un Clllculo en que Intervienen los números ubicados en las posiciones 2 a 12 Inclusive. Tiene por objeto evitar errores en la lectura y detectar lecturas erradas, generadas por defectos de Impresión que induclrian la lectura de números distintos a los asignados.

El método de cálculo de este caracter consiste en:

- (a) Multiplicar el valor de cada caracter en posición Impar x 1. Multiplicar el valor de cada caracter en posición par x 3. Se obtienen 11 productos, cada uno de valor entre O y 27
- (b) Sumar tos 11 productos anteriores.
- (c) Dividir la suma de productos entre 10 (constante), obteniéndose un cociente (C) y un "resto" (R).
- (d) Restarle a 10 el "resto", obteniéndose asl el valor del caracter de verificación, que se ubicará en la posición #1 del código.

Ejemplo: Cálculo del caracter de verificación para el código UPC A No. 01234567890

 $a)=(0*3)+(1*1)+(2*3)+(3*1)+(4*3)+(5*1)+(6*3)+(7*1)+(8*3)+(9*1)+(0*3)$ b)=0+1+6+3+12+5+18+7+24+9+0=85 . c)=85/10=8 Resto=5

Por lo tanto el código completo será 012345678905

La autoverificaclón del caracter de verificación se realiza exactamente con el mismo procedimiento, con las siguientes modificaciones:

- (a) El valor en la posición #1, ahora existe y se muttlplica siempre por 1.
- Si el cociente da un "resto" = 0, queda confirmado y autoverificado el valor del caracter de la posición #1.

Ejemplo: Autoverificación del calculo del caracter. número 1 del código. UPC<sup>-</sup>A No.<br>012345678905

 $15 -$ 

a) =  $(0°3)+(1°1)+(2°3)+(3°1)+(4°3)+(5°1)+(8°3)+(7°1)+(8°3)+(9°1)+(0°3)+(5°1)$ b)  $=0+1+6+3+12+5+18+7+24+9+0+5=90$ c) =90/10=9 Res1o=O

### 2.3.5 CODIGO UPC E (CODIGO REDUCIDO)

Esta versión se llama "Cero suprimido" ya que elimina por lo menos 4 ceros en el código. No siempre es poslble su uso ya que dependerá del número del fabricante y del número de producto asignado. Es común creer que la versión UPC E se trata simplemente de quitarte los ceros al código UPC A, pero no es asl, ya que existen cuatro formas de supresión de ceros, dependiendo de los tipos de número que le fueron asignados al fabricante *y* producto, según normas muy estrictas de aplicación, que determinan cuáles son los artículos que pueden tener un código reducido UPC E, por ejemplo:

- 1) El número del fabricante termina en 00, precedido por 0,1 ó 2; 1,000 productos podrán ser codificados con UPC E. ·
- 2) El número del fabricante termina en 00, precedido por 3 al 9; 1 oo productos podrán codificarse.
- 3) El número del fabricante termina en 0; 10 productos podrán ser asignados.<br>4) El número del fabricante no termina en cero: sólo 5 productos podrán utiliz
- 4) El número del fabricante no termina en cero; sólo. 5 productos podrán utilizar la versión reducida.

Aún así, en todas estas condiciones, el número asignado al producto también debe comenzar con algunos ceros para que la reducción del código sea factible.

### **CARACTERISTICAS**

#### Caracteres:

7 (aunque se leerán 12) numéricos solamente.

Tres de los caracteres siguen la secuencia tipo A y tres la secuencia tipo B. Los caracteres de Identificación del fabricante *y* del producto se codifican por ún método especial que permite eliminar los dígitos cuyo valor es Igual a O. (cero), la supresión de los mismos depende de su ubicación en la versión estándar UPC A.<sup>3</sup> Cada caracter consiste de 2 barras + 2 espacios de anchos variables; dependíendo del número a ser codificado, al igual que en el UPC A.

### Separadores:

 $2$  laterales (se elimina el separador central).  $E$ l separador derecho es diferente (010101), lo cual indica al scanner lector que debe decodificar un código UPC E.

### Zonas mudas:

2 laterales. Ancho: 11 módulos (izq.) *y* 7 módulos (der.)

Densidad estándar:

Media.

Codificación:

Continua, bídíreccíonal.

### Longitud:

Fija

Linea de interpretación:

Al ple del código: los caracteres en posiciones # 2 al 7. En la zona muda Izquierda: posición #1.

### Estructura:

Compleja

Tamaño estándar (para fm=1):

22.11 *x* 25.93 mm., incluyendo las zonas mudas a la derecha e izquierda del código.

Módulo:

Ancho estándar teórico (para fm=1): 0.33 mm.

Uso del código controlado por:

u.e.e. (USA)

compatibilidad:

Puede ser leido por equipos europeos EAN.

Aplicación:

En las que sea necesario reducir al mlnlmo el tamano del código por motivos de espacio, y la estructura original lo permita.

### 2.3.6 ·VERSION UPC TRUNCADO

Se trata de recortar la altura de las barras en la parte superior del código. Esta opción sólo se recomienda como última solución cuando la superficie disponible para el código es muy pequeña y la estructura del código no permite la implementación del código reducido UPC E.

Cuando se trunca un código, no se le debe reducir también, porque esto reduce aún más la eficiencia del scanner, hace más lenta la lectura del código, y reduce o anula la omnldlrecclonalldad en la lectura.

2.4 CODIGO DE BARRAS PARA USO INDUSTRIAL EN TODO EL MUNDO.

### 2.4.1 CODIGO USS-39.

Este código se diseño originalmente para ser impreso sobre papel corrugado. Se forma de un conjunto de caracteres alfanuméricos completos: un único caracter Inicial/final y siete caracteres especiales. El nombre 39 deriva de su estructura del código, que son 3 elementos anchos de un total de 9. Estos nueve elementos constan de cinco barras y cuatro espacios cada uno.

Caracterisllcas: Caracteres codificables: Tipo de código: Longitud del slmbolo: Decodificación: Autochequeo de caracteres: Cantidad de dígitos de verificación requeridos: Módulo mfnfmo nominal: Densidad máxima: Zona muda superior:

Cada símbolo consiste de:

**Alfanuméricos** Discreto Variable Bidireccional sr

Ninguno 0.191 mm., (0.0075 pulg.) 3.7 car/cm., (9.8 car/pulg) Equivalente a 2 caracteres

a) Zona muda inicial. b) Caracter Inicial. c) Uno o más caracteres de información. d) Caracter final e) Zona muda final

### 2.4.2 CODIGO ENTRELAZADO 2 DE 5.

Este código lo utiliza principalmente la industria para la ldenlfflcaclón de productos y contenedores durante su almacenamiento y distribución.

Su nombre deriva del método utilizado para encodificar pares de caracteres. En el símbolo, DOS caracteres son apareados juntos utilizando barras para representar al primer caracter y espacios para representar al segundo. Cada caracter (del O al 9) consta de dos elementos anchos y tres angostos, esto es, un total de CINCO barras o espacios.

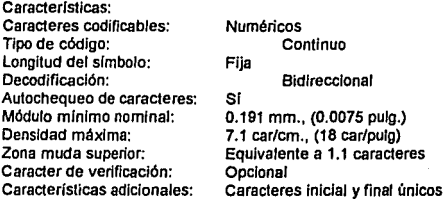

### 2.5 DISEÑO E IMPRESION DEL CODIGO DE BARRAS EN LOS ENVASES.

Las induslrlas que Imprimen directamente en el producto el código de barras, deben tomar en cuenta las siguientes recomendaciones al dlsenar sus envases y/o etiquetas:

a) Los procesos de arte, rotografia, control de calidad e Impresión deben ser mucho más estrictos que los normalmenle ulilizados para el resto del diseno impreso en el envase, ya que UN CODIGO FUERA DE ESPECIFICACIONES SE RECHAZA.

b) Como regla general de ubicación, el código debe ubicarse en la base natural del envase, entendiendo por tal al plano sobre el cual se apoya naturalmente el producto; como segunda opción está el extremo inferior del panel posterior; la lercera opción serla colocarlo en Jos paneles lalerales, lo más bajo posible; como última opción se considera la lapa.

En el caso de envases sin base natural (como sobres, bolsas, etc.) el código se coloca en el panel posterior, centrado y bajo cuando el producto tiende a mantenerse plano, poniendo cuidado en que los sellados lérmfcos no lo alcancen; cuando estos envases conlienen liquidas, el código se coloca a media altura.

En los envases lipo Blister o Skln, el código Irá en el panel postenor, ángulo fnfertor Izquierdo, nunca en Ja pelfcula lermoplástlca.

Los lubos de aluminio (para pasta de dientes, ele.). llevarán el código Impreso cerca de la base, donde la superficie es más plana que cilíndrica.

Las botellas y latas no se pueden codificar en su base natural, por lo que la cara postenor es Ja más indicada, especlalmenle si existe una eliquela postenor donde localizar el slmboJo. SI esto tampoco es posible se puede recumr a la etiqueta frontal. Cuando el envase posee una sola etiqueta, se imprimirá en el extremo lnfertor Izquierdo de Ja etiqueta. En Jos envases ranurados de superficies que no son lisas debe evitarse que el código cruce las ranuras.

En los artículos con etiqueta colgante, se ullliza ésta para colocar el código.

En productos que se venden en conjunto (ej. presenlaclón en paquete de seis refrescos). el código debe quedar en Ja base nalural, que generalmente es una bandeja, soporte, paquete o caja. Si se vendiera también en forma lndlvldual cada prOducto del conjunto, el código individual sólo debe ser visible una vez destruido el embalaje grupal.

Para el caso de frutas, verduras, carnes, y olros alimenlos cuyo precio depende de la canlidad elegida, conviene disponer de una balanza electrónica capaz de calcular el precio total, componer el código de barras e imprimir todo en una etiqueta autoadhesiva que generalmente indicará también el precio unitario, nombre del producto y fecha. En estos casos, el supermercado puede escoger su propio código de barras Interno ya que estos productos serán consumidos lnmedlalamente después de comprados y no sufrirán ninguna comercialización posterior.

Los envases cilíndricos, en los que no se pueda codificar en la base natural, se hará en el extremo inferior de la parte posterior del producto, ya sea vertical u hortzontalmenle.

c) Los tamaños máximo y mínimo que se podrán utilizar para el diseño y posterior Impresión de un código depende de vanos factores y no pueden ser elegidos arbitrariamente. Dichos factores son:

1) Código y límites del factor de magnificación. Hay que tomar en cuenta que un tamaño reducido resulta difícil de imprimir dentro de especificaciones.

2) Forma del envase. Si la superfície donde se apoya el código no es plana, se deberá calcular la curvatura; diámentro y ángulo para definir cuáles son los factores de magnificación permitidos y la dirección que deben tener las barras.

나라 대표를 하고

antalista de Mondo<br>Societa de Alberto<br>Polonia de Alberto

3) El sistema de Impresión y el material a utilizar. Para determinar los parámelros adecuados debe procederse a hacer la impresión en la misma máquina, condiciones y material en que se hará de forma definitiva. No puede generalizarse.

4) Sentido de avance de la impresora. Las barras deben estar preferenlemente orientadas en el senlldo de la Impresión, lo que significa que deben estar paralelas al borde de la pelicula que se Imprime; esto es Independiente de la forma del **envese.** 

5) Disponibilidad real de espacio. Si todos los pasos anteriores indican la lmposibllldad de codificar un cierto envase, se debe replantear el lugar elegido para el código. Empezar desde la base nalural, y seguir sucesivamente las normas para ubicación. Se debe tener en mente que el objetivo final del código no es su impresión en el envase, sino su capacidad para ser leido por el scanner.

d) El contraste de Impresión (PCS) se define como la relación entre los factores de refiectancla del fondo (claro):Rc, y de las barras (oscuras): Ro. El contraste debe ser mayor de 63%, y de ser posible entre 75 y 100%.

PCS = (Rc-Ro)/Rc PCS(%)=((Rc-Ro)/Rc)\*100

### 3. DESCRIPCION DEL PROYECTO.

### 3. DESCRIPCION DEL PROYECTO.

### 3.1 OBJETIVOS DEL PROYECTO.

### a) La misión.

Como primer paso para plantear los objetivos del presente proyecto, es necesario Indicar una misión, el fin último que pretendemos lograr con su Implementación. La misión propuesta para este proyecto es:

"Ser una organización que aplique la alta tecnología en forma práctica para ofrecer a la empresa mexicana un medio de Incrementar su competitividad, estableciendo con cada cliente una relación de negocio duradera basada en el compromiso mutuo *y* el concepto de asociación productiva."

### b) Objetivo general.

El objetivo general de este proyecto es la comercialización de productos Informáticos y la prestación de servicios profesionales, para poner al alcance de las empresas un conjunto de medios eficientes para la recolección y proceso de datos.

### c) Objetivos paniculares.

Para el logro del objetivo general, y el cumplimiento de la misión propuesta, es necesario alcanzar una serie de metas que en su conjunto darán el resultado deseado. Estas metas, u objetivos particulares, se proponen a continuación.

- c.1 Diseñar una oferta competitiva de servicios y productos para el área de registro y proceso de datos en ambiente Industrial o comercial.
- c.2 Redondear la oferta con productos lnformállcos adicionales o complementarlos.
- c.3 Lograr una operación rentable mediante la venta de la oferta propuesta, con una utilidad razonable.
- c.4 Lograr y mantener una posición competitiva a través de la oferta de servicios v productos de alta calidad.
- c.5 Establecer relaciones de negocio de largo plazo con clientes, proveedores y asociados, bajo un esquema de compromiso mutuo.
- c.6 Lograr y mantener una posición de vánguardia tecnológica en el área de recolección, registro *y* proceso de dalos; 'con miras a proponer siempre una oferta de calidad. . • ::"-': · ., .f,,. ··
- c.7 Mantener un alto nivel de compromiso por parte de todos los integrantes del equipo de trabajo, para ofrecer al cliente una propuesta de valor superior desde el punto de  ${\sf vista}$  de calidad  ${\sf y}$  beneficios;  $\begin{array}{|c|c|} \hline \end{array}$

### 3.2 JUSTIFICACION....

La empresa mexicana está entrando en un periodo de alta competencia, tanto interna como externa. Consideramos importante poner la alta tecnologia al servicio de las organizaciones, de tal modo que estén cada vez en mejores condiciones para enfrentar los retos que Implica la competencia. Para ello, es necesaria la correcta aplicación de los productos que nos ofrece la tecnologia moderna en ras diversas áreas operativas. Nuestro objetivo es apoyar a las empresas para aplicar en forma efectiva los sistemas automatizados de información mediante la venta do productos de alta calidad para el proceso de datos, *y* la prestación de servicios profesionales en las áreas de sistemas informáticos, administrativos *y* de manufactura.

Dentro del universo de aplicaciones que ofrece la tecnologla informática, hemos encontrado un área que presenta grandes posibilidades de desarrollo, *y* que empieza a utilizarse en nuestro pais: el uso del código de barras para la recolección de datos. Uno de los objetivos del proyecto es poner al servicio de la empresa mexicana el conocimiento *y* los productos de código de barras para lograr una operación más eficiente *y* productiva en las áreas de producción, almacenes, punto de venta *y* personal, entre otras muchas aplicaciones. Para ello, la empresa motivo del proyecto está conceptualizada como prestadora de servicios profesionales *y* comercializadora de bienes informáticos. Buscamos que se distinga por el compromiso con la calidad *y* ta satisfacción del cliente, la vanguardia en la aplicación práctica de la alta tecnologla, *y* el profesionalismo de todos sus integrantes.

En ta actualidad existen varias empresas comercializadoras de productos informáticos en nuestro pals. Queremos diferenciamos en el medio a través de una oferta basada en las aplicaciones *y* no en los productos. Sabemos que la vida *y* rentabilidad del negocio estará ligada con sus ventas, pero estamos seguros de que éstas deberán suceder en forma natural en la medida que podamos ofrecer soluciones a las necesidades de nuestros clientes *y* formar una alianza con cada uno de ellos. Este enfoque nos dará también una mejor situación competitiva, en la medida que nuestra oferta represente un mayor beneficio al cliente, *y* estemos en posibilidad de generar la confianza que implica contar con profesionales especializados en aplicaciones verticales. Asimismo, creemos que al competir con calidad *y* vocación de servicio podremos sustraemos en cierta medida a ta competencia por precio, que dana notablemente los niveles de rentabilidad de las empresas del medio.

Con estos elementos, creemos que nuestra organización puede generar grandes beneficios a tas empresas *y* la sociedad mexicana en general, ayudando en la medida de nuestras posibilidades a formar un pals más productivo.

### **3.3 DESCRIPCION DE NUESTRA OFERTA.**

De acuerdo con nuestra misión, es necesario diseílar una propuesta que haga deseable al cliente la realización de negocios *y* el mantenimiento de una estrecha relación con la empresa. Esta propuesta debe cumplir con las caracterlsticas de ofrecer un valor superior al cliente y ser rentable para la empresa, dentro de las condiciones imperantes en el mercado.

El primer punto es enunciar el concepto general de nuestra oferta, es decir, cuáles son las necesidades que pretendemos cubrir por medio de nuestros servicios y productos. Posteriormente, debemos identificar los medios que pondremos al alcance del cliente para lograr estos objetivos. Finalmente, debemos llegar a una definición detallada de la propuesta.

### a) Concepto general de la oferta.

En lérmlnos generales, nuestra propuesta se encamina al Incremento de la productividad, buscando apoyar a nuestros clientes para que sean más competitivos. Dentro del universo que encierran los conceptos de productividad y competilivldad en el mundo de los negocios, nuestra propuesta esté orientada al manejo de Información. particularmente a la recolección eficiente y confiable de datos, y a su proceso para obtener Información útil y oportuna.

En resumen, nuestra propuesta es ayudar a las empresas a ser más competitivas utilizando medios de alta tecnologia para el proceso eficiente de información. con especialización en la recolección de datos.

### b) Definición de la oferta.

Una vez conceptuallzada la oferta e identificados los medios para llevarla a cabo, damos su definición, que servirá como base para el diseno y operación de la organización.

Nuestra propuesta se define como: "Ofrecer a la empresa un medio para ser más competitiva a través de la utilización efectiva de productos de alla tecnologia para el manejo de código de barras y el proceso de Información". Con base en esta definición, debemos acentuar que la empresa propuesta tiene como principal actividad Ja prestación de servicios profesionales apoyados con productos tecnológicos de alta confiabilidad. Considerando estos aspectos, la conceptuallzamos dentro de los giros de consulloría y comercialización.

A continuación presentamos una clasificación de los servicios propuestos y los productos en que se apoyan:

a) Servicios de consultoria en el manejo de información.

- a.1 Consultoria para el diseño de provectos de recolección automática de datos.
- a.2 Servicios de Instalación y puesta en marcha de las soluciones propuestas.
- a.3 Servicio de desarrollo de aplicaciones especificas de manejo de información.
- a.4 Soporte técnico especializado.
- a.5 Capacitación a niveles técnico, administrador de sistema y usuario final.

b) Productos para el manejo del código de barras.

- b.1 Dispositivos de Impresión.
	- b.1.1 Impresoras iaser.
	- b.1.2 Impresoras térmicas y de transferencia térmica.

ian na Pilipi

- b.2 Dispositivos de lectura y decodificación:
	- b.2.1 Terminales fijas.
	- b.2.2 Terminales portátiles.
	- b.2.3 Lectores de código de barras:
	- b.2.3.1 Pistola laser.
	- b.2.3.2 Sict de lectura para credenciales.
	- b.2.3.3 Lápiz lector.
	- b.2.3.4 Lectores fijos.
- c) Equipo de cómputo y conectividad.
	- c.1 Equipo de cómputo NCR System 3000.
		- c.1.1 Mlcrocomputadoras.
		- c.1.2 Computadoras multiusuario bajo sistema operativo UNIX.
	- c.2 Productos de conectividad.
		- c.2.1 Red local inalámbrica NCR Wavelan.
		- c.2.2 Red local cableada.
		- c.2.3 Sistemas operativos de red local.

d) Otros bienes lnfonnátlcos.

- d.1 Impresoras.
- d.2 Paquetes de software comerciales.
- d.3 Accesorios y consumibles.

Por medio de esta oferta se pone al alcance del mercado una opción diferente y de valor superior para el registro, almacenamiento, clasificación y explotación de datos, especialmente en aplicaciones donde el código de barras pueda significar mayor eficiencia.

### 3.4 ANALISIS ORGANIZACIONAL Y DE RECURSOS HUMANOS.

La empresa propuesta llene como actividades sustantivas el servicio de consultorla y la venta. Como actividades de apoyo requiere de soporte técnico especlallzado, administración y mensajería. Debe existir un área responsable de la dirección y planeación dentro de la organización. Con base en las actividades y requerimientos, la empresa quedará estructurada de acuerdo con las siguientes funciones:

a) Dirección General.

La Dirección General será el área responsable de ta planeaclón, planteamiento de pollticas y nonnas, generación de estrategias comerciales, mercadotécnicas y de servicio, y actividades directivas en general. Estará compuesta de dos personas: un director general y un asistente de dirección. El director general reallzará las funciones sustantivas del área, mientras que las de apoyo recaerán en el asistente.

b) Area de Servicios y Soporte.

El Area de Servicios y Soporte será la responsable de prestar los servicios profesionales que ofrece la empresa, y dar el apoyo técnico necesario a los clientes y el Area de Ventas. Estará fonnada por un gerente del área, ejecutivos de soporte y técnicos.

### c) Ares de *Ventas.*

El Area de *Ventas* será la responsable de\_ la promoción de los seivlclos · y la comercialización de los productos que forman la oferta de la empresa. Estará formada por un gerente del área y ejecutivos de cuenta.

d) Area de Administración y Servicios de Apoyo.

Esta área será la responsable de brindar los servicios adminlSlratlvos *y* de apoyo que requiere la empresa para su operación. Estará fonnada por un gerente del áreo, un auxiliar administrativo, una secretaria (que daré servicio a todas las áreas) y un mensajero.

La estructura propuesta se represenla en el organigrama presenlado a continuación.

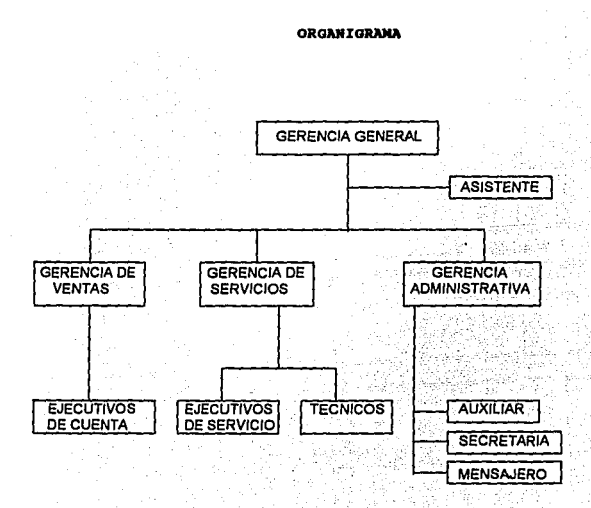

### 4. ESTUDIO DE MERCADO.

### 4. ESTUDIO DE MERCADO.

### 4.1 EL MERCADO OBJETIVO: PERFIL DEL CLIENTE, TAMAÑO Y SEGMENTACION.

E1 mercado objelivo para el presenle proyecto es principalmente la empresa mediana *y*  grande, en los ramos Industrial, comercial *y* de servicios. La ubicación geográfica del mercado objetivo será la ciudad de Querétaro *y* la zona del Bajlo.

A continuación presentamos una clasificación general del tipo de cliente que debemos buscar *y* las aplicaciones prlnclpales de los servicios *y* productos que ofrecemos.

### a) Empresa industrial grande y mediana.

La empresa industrial puede sacar provecho de la recopilación de información por código de barras en diversas fases de su proceso productivo y en su gestión administrativa. El control de materlales, desde su Ingreso a los almacenes hasta su salida como producto terminado, puede manejarse con mayor precisión y eficiencia con estos medios de registro. El manejo de personal también se facilita aplicando estos métodos para el chequeo de entradas y salidas. El medio Industrial es el que ofrece mayores oportunidades para la utilización del código de barras.

El equipo de cómputo juega un papel importante en este Upo de empresa, ye que sus controles son cada vez más complejos *y* se requiere de gran eficiencia en el manejo de alias volümenes de Información.

Aplicaciones principales:

- Inventarios.
- Control de producción.
- Control de piso.
- Manejo de materiales.
- Control de liempo *y* aslslencia.
- Registro *y* control de activos.
- Paquetes de uso general: hoja de cálculo, base de datos, proceso de texto.
- Paquetes técnicos especializados. segün su giro.

#### b) Empresa comercial grande o mediana.

El código de barras llene aplicación en les empresas de comercio al menudeo, como supermercados y tiendas departamentales. Facilita el seguimiento de la mercancia desde su ingreso hasta la venia, permitiendo mantener Información confiable acerca de Inventario en piso, movimiento Interno, ventas *y* merma. El conlrol. de personal también puede hacerse más eficiente por este medio.

El equipo de cómputo tiene gran utilización en este tipo de empresa, toda vez que sus volúmenes de información son muy altos, la varledad. de productos que manejan muy· amplia, *y* la velocidad de respuesta al cliente debe ser cada dla mejor.

Aplicaciones principales:

- Paquetes administrativos.
- Paquetes de uso general: hoja de cálculo, proceso de texto, base de datos.
- Inventarios.
- Recepción de mercancía.
- Punto de venta.
- Control de tiempo y asistencia.
- Registro y control de acilvos.

### **e) Empresa** de servicios.

Las empresas prestadoras de servicios, como casas de bolsa, bancos, despachos profesionales, etc., pueden beneficiarse de las ventajas que ofrece el código de barras para el control de personal o documentos. En este caso, la aplicación del código de barras es más limitada, ya que son empresas que no manejan movimiento de materiales o mercancías en forma intensiva. Sin embargo, la experiencia ha demostrado que se pueden encontrar varias aplicaciones interesantes.

En este tipo de empresa el equipo de cómputo y los paquetes de software pueden jugar un papel esencial, ya que muchas veces el manejo de información es sustantivo en su aciivldad.

Aplicaciones principales:

- Paquetes administrativos.
- Paquetes especializados según su giro.
- Paquetes de uso general: hojas de cálculo, proceso de texto, base de datos.
- Control de tiempo y asistencia.
- 
- Registro y control de acilvos.

Considerando que la empresa Industrial es el cliente más Idóneo para la aplicación de los producios de código de barras, y éstos representan una fuerza competitiva de la oferta propuesta, nuestro principal esfuerzo Irá enfocado a este tipo de organización.

En el Estado de Querétaro existen 1,592 empresas Industriales, con una producción anual con valor de 6.2 billones de pesos (víejos). De éstas, 171 son exportadoras y 1.5 son maquiladoras.<sup>1</sup>

En el Anexo 1 se detalla la segmentación del mercado por tamano, giro y localidad. De acuerdo con estos datos, alrededor del 15% de las Industrias caen en la clasificación de grandes o medianas (234 empresas). y más del 80% se encuentran repartidas entre los municipios de Querélaro y San Juan del Río. · . .

Con base en estos datos concluimos que existe un mercado potencial de por lo menos 150 empresas industriales grandes o medianas en Querétaro y sus alrededores, a las que habrá que agregar las más de 200 pequenas Industrias, y las empresas comerciales y de servicios.

<sup>1</sup> Fuente: Síntesis Económica del Estado de Querétaro, Nov. 1991.

### 4.2 LA COMPETENCIA.

Para efectos de conocer a nuestra competencia, es importante distinguir dos áreas de negocio: el equipo de cómputo *y* los productos para código de barras.

### a) Equipo de cómputo.

En cuanto al equipo de cómputo debemos distinguir dos mercados lmp0rtantes por producto: las mini computadoras o equipos mulllusuario, *y* las micro computadoras o equipos personales. Asimismo, la Industria de la Informática en· general presenta dos tipos de competencia: por marca *y* por empresas distribuidoras.

### a.1 Mini computadoras o equipos mulliusuario.

Una de las metas del proyecto es la distribución del equipo de cómputo NCR en la zona de Querétaro *y* el Bajlo (v. Sección 3.3 Definición de Nuestra Oferta). Las marcas de computadoras multiusuario mejor posicionadas en esta reglón son Hewlett-Packard e IBM. Ambos fabricantes cuentan con oficina regional en la ciudad de Querétaro *y* con varios distribuidores en la zona. En segundo lugar de competencia en la línea de mulllusuario nos enfrentaremos a la marca UNISYS, que cuenta con oficina regional en San Luis Potosí, pero que no tiene gran penetración en el Estado de Querétaro. En cuanto a otras marcas como CONTROL DATA, BULL *y* DATA GENERAL, consideramos que no representarán competencia en nuestro mercado objetivo.

Existen cinco empresas comerclallzadoras de equipo mulllusuario en Querétaro (dos de HP *y* tres de IBM). Ninguna de ellas está representando a NCR, por lo que queda descartada la competencia local entre distribuidores de la misma marca.

En resumen, nuestra competencia fuerte en la zona para equipo multiusuario queda representada principalmente por Hewlett-Packard, IBM *y* los distribuidores de ambos, lo cual representa dos oficinas del fabricante *y* cinco distribuidores en la localidad. ' ·

### a.2 Micro computadoras o equipo personal.

En la ciudad de Querétaro hay actualmente 120 empresas distribuidoras de equipo de cómputo en general y/o sus accesorios, Incluyendo ras que mencionamos en párrafos anteriores. De éstas, quince se dedican exclusivamente a la venta de accesorios *y*  consumibles, y diez se dedican a mercados verticales (control de procesos, diseno, lngenlerla). Esto reduce el universo de competidores locales a 95, de los cuales ocho son los de peso por su tamaño e infraestructura.

Es Importante notar que los grandes distribuidores, en su mayoría, tienen estructura de "broker", es decir, manejan altos volúmenes pero bajo nivel de servicio pre y post venta. Esto representa un punto de fuerza competilva para nuestro proyecto, ya que basamos el negocio en un alto nivel de servicio. •

Como en el caso de las multiusuarlas, ninguno de estos distribuidores llene representación de la marca NCR, aunque existen dos que la cuentan entre su gama de productos de micro computación (como subdistribuldores). ·

El mercado de micro computadoras es altamente competitivo, debido a que existe una gran cantidad de marcas y la venta se basa muchas veces en el precio del producto. Sin embargo, podemos distinguir tres niveles de competencia: las de alta calidad/alto precio (high end). las de medio rango (mld range), y tas económicas. Los productos representativos del high end son HP e IBM, para el segundo segmento existen UNISYS, ACER y AST, entre otras, y las marcas económicas son PRINTAFORM, GAMMA, BPM, PINE y varias más. Los productos de micro computación NCR compiten en la clasificación de hlgh end, ya que son de alta calidad a precios competitivos para este rango.

Las empresas que brindan un apoyo real en ventas a sus distribuidores de productos de micro computación en el pals son IBM, HP, UNISYS y NCR. Estos apoyos son capacitación, eventos especiales, promociones, soporte y ayuda de la fuerza de ventas. Los distribuidores fuertes de la localidad manejan principalmente las marcas IBM y HP. Esto significa una fuerza para nuestro proyecto, pero también para los ocho competidores principales.

Resumiendo, la competencia en micro computadoras está representada en la localidad por 95 distribuidores de diversas marcas entre económicas, medianas y de alto nivel. De éstos, ocho son los que llevan el liderazgo, con una mezcla de productos de los tres niveles competitivos y buen apoyo por parte del fabricante.

### b) Productos para código de barras.

Actualmente no existe ninguna empresa especializada en estos productos en la localidad. Sin embargo, varios de los distribuidores de equipo de cómputo manejan estos productos como una linea más dentro de su oferta. En la ciudad de León, Gto., hay una persona especializada en este tipo de tecnofogfa, y en San Luis Potosí una empresa que se dedica al mismo giro. Ambos cuentan con los conocimientos y experiencia necesarios para realizar proyectos de buen nivel.

Con base en los datos expuestos anteriormente, consideramos que existe una Importante demanda que no queda cubierta en su totalidad por las empresas locales, lo cual abre las oportunidades para la instalación de Ja organización propuesta.

### 4.3 ESTUDIO DE COMERCIALIZACION.

### a) Equipo de cómputo, periféricos, accesorios y consumibles.

Nuestra empresa será representante de la marca NCR para la zona. Esta linea de productos se podrá vender en forma directa a las empresas usuarias o canalizar a través de otros distribuidores de equipo de cómputo.

### b) Productos de código de barras.

La forma más conveniente de comercializar esta linea de productos es por medio de la realización de proyectos en que se participe en forma directa con el cliente. Es Importante notar que para estos productos la venta debe ser consecuencia del servicio profesional, en la mayorla de los casos. Una vez Implementado un proyecto, el mismo cliente podrá adquirir en forma recurrente los productos para expansión de sus operaciones.

5. ESTUDIO TECNICO.

### 5. ESTUDIO TECNICO.

### 5.1 JUSTIFICACION DE LA LOCALIZACION.

La empresa motivo del presente proyeclo se enfoca a la aplicación de alla lecnologla para el proceso de datos, principalmente en un ambiente industrial. El factor más importanle para decidir su ubicación es la cercanla con el mercado. Por ello, hemos seleccionado el Estado de Querélaro, que es una de las zonas de la República Mexicana donde existe mayor nivel de aclividad lnduslrial, con tendencia al crecimiento en los anos venideros. Los municipios de Querétaro y San Juan del Rlo quedan ubicados en zonas priorilarias de desarrollo induslrial, tanlo estatales como nacionales (Anexo 2). Creemos que la industria de Ouerétaro puede beneficiarse de manera sustancial con la aplicación de las lecnologias propueslas para el Incremento de su productividad.

El mercado polencial de la zona asciende a por lo menos 350 empresas Industriales. Además, la ubicación geográfica de Querélaro permite cubrir con relativa facilidad 01ras zonas interesantes como las ciudades de San Luis Polosí, Celaya, Guanajualo y León.

Olro factor a considerar es el nivel profesional de la zona, ya que se requiere de personal preparado tanto denlro del negocio como en las empresas clientes. En Querélaro se cuenta con 14 Instituciones de educación superior que cubren las áreas profesionales y técnicas relevantes para este proyecto. De éslas deslacen el lnslltuto Tecnológico y de Estudios Superiores de Monterrey (Unidad Querélaro), el lnslituto Tecnológico de Ouerétaro, el CONALEP, la Universidad del Valle de México (Campus Querétaro) y la Universidad Autónoma de Querétaro.<sup>2</sup>

### 5.2 ANALISIS DE REQUERIMIENTOS.

Los principales requerimientos de la empresa son los produclos que comercializa, los cuales se Importan de los Estados Unidos a través de representanles en el pals, que se encuentran en la Ciudad de México. Ya se han establecldo los lazos necesarios para contar con el apoyo comercial y técnico de estas organizaciones, por lo que creemos tener resuella Ja obtención de productos pare la venta, material especial de trabajo *y*  soporte. Un punto a considerar es el costo de los fletes, ya que los precios de los proveedores se consideran LAB México, O.f.

En cuanto al malerlal de trabajo que se consume en la actividad diaria, se trata principalmente de articules y consumibles de oficina y cómputo, cuya obtención no representa problema alguno.

### 5.3 PROCESO OPERACIONAL.

Tralándose de una organización de servicios profesionales con actividades de: tipo comercial, el proceso operacional de la empresa puede dividirse en dos actividades principales: el proceso de venta y el desarrollo de proyectos. El principal resultado de las actividades de la empresa, desde el punto de vista productivo, es el desarrollo de los. proyectos, que se describe con detalle en esta sección. El proceso de venta se presenta en forma enunciativa, con objeto de ilustrar esta actividad que sin ser el principal : proceso productivo de la empresa resulta sustantiva para su operación.

<sup>&#</sup>x27;Fuente; Directorio industrial, CANACJNTRA, 1991.

Sin pretender ser exhaustivos en los procesos de venta de productos de alta tecnología, enunciamos los pasos principales para desarrollar una actividad comercial profesional bajo los principios de la orientación al mercado:

- a) Búsqueda de clientes potenciales.
- b) Contacto inicial con el cliente potencial.
- c) Estudio de oportunidades, necesidades y deseos del cliente.<br>d) Elaboración de un prototipo de sistema o idea de solución.
- d) Elaboración de un prototipo de sistema o ídea de solución.
- e) Presentación de servicios y demostración de productos.<br>0 Definición y cotización de la solución proquesta.
- f) Definición y cotización de la solución propuesta.<br>g) Prestación de servicios de consultoría e instalaci
- g) Prestación de servicios de consultoría e instalación de productos.<br>f) Sequimiento post venta.
- Sequimiento post venta.

Los servicios profesionales de consultoría se basan en la metodología que se describe a contínuación.

a) Levantamiento de necesidades o definición del problema.

El levantamiento de necesidades se realiza con objeto de lograr un conocimiento profundo del caso, los objetívos que se persiguen con el proyecto y las condiciones de satisfacción.

Normaímente se sigue una metodología de entrevista con el responsable dél proyecto, observación de campo y medícíón de variables.

b) Estudio del caso y diseño de la solución.

El estudio del caso consiste en realizar un anéllsls de la· situación ·actual· Contra la deseada. Una vez conocidos los objetívos y necesidades· del proyecto se realiza el diseño conceptual, que contempla las funciones que debe realizar el sistema propuesto y sus requerimientos de equipo y programación. Terminado el diseño conceptual, se realiza el diseño detallado donde se especifica la forma en que el sístema llevará a cabo sus funciones.

>". '-,.. -.-·\_, ~ '-,

c) Instalación de la solución propuesta.

Una vez propuesta y aceptada una solución óptima al caso, se procede a la instalación  $\sim$ de la misma. Este servicio contempla la instalación de los equipos y sistemas necesarios para su operación.

d) Pruebas.

El periodo de pruebas, que varía según el tamaño y alcances de cada proyecto, se realiza con objeto de asegurar que no habré problemas durante la operación .cotidiana del sistema propuesto. Durante este periodo se realizan pruebas.dé funcionamiento de los equipos y sistemas instalados.

Existen tres tipos de prueba:

- Pruebas del sistema en condiciones controladas (experimentos). ·
- Pruebas del sistema en condiciones de operación reales.
- Periodo de paralelo entre el sistema anterior y el nuevo (cuando existe un sistema anterior que realiza la misma función).

Durante el periodo de pruebas deben detectarse *y* corregirse las posibles desviaciones del sistema con respecto al diseño. ·

e) Capacitación de usuarios.

Una de las actividades més Importantes para asegurar el éxito del proyecto es el programa de capacitación a los usuarios. En este tipo de proyeCtos se realizan tres tipos de entrenamiento, enrocados a los diferentes niveles de operación del sistema:

- $\mathbf{u}$  $Entremamiento$  técnico, para las personas encamadas de dar el soporte Internamente en la empresa cliente (soporte técnico):
- Entrenamiento de administrador, para las personas encargadas de administrar *y* operar el sistema de control (administradores y/o supervisores).
- Entrenamiento de usuario final, para las personas que utilizarán el sistema como parte de su actividad diaria (operarios).

 $E$ l programa de capacitación varía según el proyecto." No todos los proyectos llevan los tres niveles de entrenamiento, ya que muchas veces la empresa consultora realiza la función de soporte técnico.

f) Puesta en marcha.

La puesta en maicha consiste en iniciar el uso cotidiano. del \_sistema, siendo fa etapa final en el proceso de implantación.

g) Seguimiento de resultados.

TOdo sistema evoluciona con el tiempo. Por ello, la empresa consultora debe estar siempre al pendiente de los sistemas Instalados;: buscando nuevas oportunidades de meiora o necesidades distintas que surian durante su operación. Es importante monltorear los resultados obtenidos de tos sistemas para eonocer su nivel de eficiencia *y* asegurar su óptima utilización. ·

6. ESTUDIO FINANCIERO.

### 6. ESTUDIO FINANCIERO.

### 6.1 CALCULO Y JUSTIFICACIONES DE LA INVERSION EN ACTIVOS.

Para efecto de llevar a cabo las labores propias del negocio propuesto es necesario contar con equipo de propósito general para uso de oficina, *y* equipo especial para demostraciones, desarrollos, pruebas *y* soporte técnico.

### a) Equipo de propósito general (mobiliario *y* equipo de oficina):

- **Cuatro escritorios.**
- Cuatro aparatos telefónicos.
- Dos lineas telefónicas.
- $-$ Un fax.
- Una Impresora de matriz de puntos.
- Una máquina de escribir.
- Diez sillas.
- Una cafetera.
- **Dos archiveros.**
- Dos mesas para recepción.
- Un sillón para recepción.
- Una mesa para sala de juntas.
- Un refrigerador.
- Articulas varios de oficina (pizarrón, engrapadoras, perforadoras, etc.).
- b) Equipo especializado para uso Interno *y* demostrativo:
- un equipo NCR 486 para demostración, desarrollo *y* pruebas.

Incluyendo:

- Configuración del equipo para servidor de red *y* aplicación de multiusuario.
- Dos terminales para aplicación de mulliusuario.
- Un equipo NCR 386 para demostración, desarrollo *y* pruebas, conectado en red local con el NCR 486: .
- Un equipo NCR NOTEBOOK para demostraciones.
- Una Impresora laser.
- Un kit para demostración *y* pruebas de código de barras.

### 1 ncluyendo:

- Lápiz lector de código de barras.
- Pistola lectora.
- Terminal decodificadora inteligente.
- Terminal portátil para lectura de código de barras.
- Cables, accesorios, conectores.

En el Anexo 3 presentamos el presupueslo para la adquisición de los activos mencionados. Es importante notar que una parte de este equipo se adquiere con recursos de Inversión, mientras que otra parte se arrienda, situación que se refieja en los Estados Financieros Pro forma.

### 6.2 ANALISIS DE INGRESOS.

Los Ingresos de la empresa estarán representados la prestación de servicios profesionales y la venta de bienes informáticos. Como parte de los datos de soporte del Anexo 4 (Estados Financieros Pro forma) presentamos un pronóstico de ventas de producio para el primer ano de operación (en dólares). Los Estados Financieros pro forma reflejan los Incrementos de la venta en los siguientes cuatro anos. Es razonable suponer que se mantendrán las mezclas de producto. En lo referente a los Ingresos por servicios, consideramos adecuado establecer una cifra de 2.5 por ciento sobre la venta de productos. Este ingreso se refleja también en los Estados Financieros.

### 6.3 ESTADOS FINANCIEROS PRO FORMA.

En el Anexo 4 presentamos los Estados Financieros pro forma para el presente proyecio, Incluyendo los primeros cinco anos de operación. A continuación enunciamos los principales factores a considerar para el cálculo de éstos.

### a) Balance General.

Capltal Inicial: 110'000,000.00

### Balance Inicial:

Acilvo: Acilvo Circulante: Efecilvo: dato de Inversión. Cuentas por Cobrar: cero.

Inventarios: dato de Inversión. Activo Filo: Moblllarlo: dato de Inversión. Equipo: dato de Inversión. Total Acilvo: suma de acilvos. Pasivo: Pasivo Circulante: Cuantas por Pagar: Costo de Ventas mensual promedio. Pasivo Fijo: Créditos a L. P.: cero. Total Pasivo: suma de pasivos. Capital: Capital Contable: dato de Inversión (110,000,000.00J. Utilidades Acumuladas: cero. Total Capital: Capital Contable + Utilidades Acumuladas. Total Pasivo y Capital: Total Pasivo+ Total Capital.

### Balances del Año 1 al S:

### Activo: Activo Circulante: Efectivo: Efectivo año anterior+ 11.6 • Venia promedio mensual del año + Ingresos por servicios del año· (Total costo directo • Cuentas por Pagar) • Total Gastos· (Inventario • Inventario año anterior) • (Mobiliario • Mobiliario año anterior) • (Equipo • Equipo año anterior) Cuentas por Cobrar: Venta promedio mensual del año \* 0.4. Inventarios: Inventario año anlerior + 75% de la venta mensual promedio (al costo). Activo Fijo: Mobiliario: Mobiliario año anterior \* 1.3 Equipo: Años 1 y 2: Equipo año anterior \* 1.5 Años 3, 4 y 5: Equipo año anterior• 2 Total Activo: suma de activos. Pasivo: Pasivo Circulante: Cuantas por Pagar: Costo de Ventas mensual promedio. Pasivo Fijo: Créditos a L. P.: cero. Total Pasivo: suma de pasivos. Capital: Capital Contable: dato de inversión (N\$ 110,000.00). Utilidades Acumuladas: Utilidades Acumuladas año anterior + Utllldad Neta. Total Capital: Capital Contable + Utilidades Acumuladas. Total Pasivo y Capital: Total Pasivo + Total Capital. b) Estado de Resultados. Venias año 1: del pronóstico de ventas. Ventas año 2: 80% de incremento sobre año 1.

**ESTA TESIS**  SALI**R DE LA BIBLIOTECA** 

Venias año 3; 60% de Incremento sobre año 2. Venias año 4: 30% de incremento sobre año 3. Venias año 5: 10% de Incremento sobre año 4. Ingresos por Servicios: 5% de las Ventas. Total de Ingresos: Venias + Ingresos por Servicios. Costo de Venias: 80% del valor de la venta. Comisiones: 5% del Total de Ingresos. Total Costo Directo: Costo de Venias+ Comisiones. Utilidad Bruta: Total de Ingresos. Total Costo Directo. Gastos: Sueldos y Salarios: dato operativo.

Renta: dalo operativo.

Arrendamiento Equipo: dato operativo (ver Inversión en Activos).

Gastos de Oficina: dato operativo.

Eventos Especiales: dalo operativo.

Mantenimiento Equipo: 5% del valor total del equipo propio y arrendado. ·

Seguros: 3% del valor total del equipo y mobiliario...

- 39 -

Servicios Profesionales Externos: dalo operativo de servicios contables, legales, etc.

Total Gastos: suma de los Gastos.

Utilidad antes de Impuestos: Utilidad Bruta - Total Gastos.

PTU: 8% sobre la Utilidad antes de Impuestos.

Impuestos Esperados: 42% sobre la Utilidad antes de Impuestos.

Utilidad Neta: Utilidad antes de Impuestos - PTU - Impuestos Esperados.

### Rendimientos:

% sobre Ingresos: Utilidad Neta / Total de Ingresos (\*100) % sobre Capital Contable: Utilidad Neta / Capital Contable ("100)

Como soporte a los Estados Financieros, se proporciona un Pronóstico de Ventas para el primer año y Ja proyección de Sueldos y Salarios. (1999) estableceu el segundo y Salarios.

### 6.4 RENTABILIDAD.

En Jos Estados Financieros pro fonna (Anexo 4) presentamos Jos porcentajes de utilidad con respecto al Capital Inicial Invertido y a Jos Ingresos totales. Con base en estos números, podemos apreciar que la inversión queda recuperada en el tercer ano de operación, y que en un periodo de cinco anos, se logran utilidades por más del 800% del monto inicial invertido.

A continuación se presenta el estudio de rentabilidad de acuerdo con la Tasa Interna de Retomo (TIR), que servirá como argumento para soportar ta rentabilidad del proyecto propuesto.

En base a Jos Estados Financieros presentados, conocemos Jos flujos de efectivo principales para el presente proyecto:

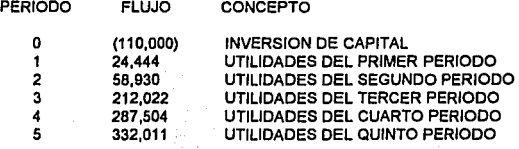

Valor de Salvamento (VS): Tasa de descuento (Inflación esperada)

452,823 10% anual

El valor presente neto de este flujo de efectivo se calcula en ta fónnula siguiente:

 $VPN = P+ (FNE1 / (1 + i)) + (FNE2 / (1 + i)^{2}) + (FNE3 / (1 + i)^{3}) + (FNE4 / (1 + i)^{4})$  $+$  ((FNE5+VS) / (1+ i)^5)

Donde:

VPN Valor presente neto P Flujo del periodo cero (Inversión Inicial) FNEn Flujo neto de efectivo del periodo n. 1 Tasa de descuento (inflación esperada) Valor de salvamento

El resultado es: VPN = 803,909

Esto significa que el valor presente neto del proyecto, con tasa de inflación del 10% anual utilizada como tasa de descuento, es de 803,909. Este valor positivo nos dá la Indicación de que el proyecto genera ganancias aún aplicando la tasa de lnnaclón. Sin embargo, la rentabilidad del proyecto se verá con la tasa Interna de retomo (TIR), la cual nos Indicará la tasa de descuento con la cual el valor presente neto es Igual a cero (tasa de rendimiento real del proyecto).

 $VPN = 0$ 

Sustlutyendo este valor en la fórmula del valor presente neto, y calculando por el método de tanteo, encontramos un valor de 1 (tasa de rendimiento anuallzada) Igual a 91.95%.

Comparando esta tasa con las ganancias posibles en Inversión sin riesgo (rendimiento fijo asegurado, con un valor aproximado de 18% anual) se puede apreciar que el proyecto resulta rentable y atractivo.

### 7. CONCLUSIONES.

### **7. CONCLUSIONES.**

El reglslro de datos utilizando el código de barras es un medio efectivo para lograr una mayor productividad en las actividades operalivas lnduslriales y comerciales. En este **momento, las empresas mexicanas empiezan a beneficiarse con esta tecnologfa,**  demostrando su eficacia con resultados tangibles y cuantificables. Por estas razones, se propone la creación de una empresa consultora dedicada a Ja aplicación práctica de esla y otras lecnologlas lnforrnállcas de vanguardia para apoyar a diversas organizaciones que aún no han aprovechado sus ventajas para lograr y mantener una posición compelitva en un mercado cada vez más exigente.

Este proyecto representa un elemento de innovación tecnológica para las empresas de Ja zona geográfica en que se ubica, ya que pocas de ellas han Incursionado en el campo del código de barras como elemento de control interno. Esto representa una gran oportunidad y un gran reto, para lograr eslablecer un servicio de consultorla basado en la excelencia y romper con esquemas de resistencia al cambio que pueden presentarse dentro de las organizaciones Industriales y comerciales. Sin embargo, ante Jos movimientos de mercado que se han registrado en los últimos tiempos, Ja empresa mexicana empieza a mostrarse receptiva a los medios tecnológicos que le ayuden a mejorar su productividad y colocarse en una posición más competitiva.

El proyecto propuesto, además de su viabllldad técnica y de mercado, es económicamente renlable, como se ha demostrado en el desarrollo del presente esludlo.

### **BIBLIOGRAFIA.**

Greenbaum, Thomas, Manual del consultor, Ediciones Dlaz de Santos, Madrid, 1991.

Baca Urbina, Gabriel, Evaluación de proyectos, segunda edición, McGraw·Hlll, México, 1990.

!LPES, Gula para la presentación de proyectos, décima edición, Siglo Veintiuno Editores, México, 1982.

Meredith, G., Nelson, R., Neck, P., Lo que todo pequeño empresario debe saber, primera edición, Organización Internacional del Trabajo, Ginebra, 1982.

Llano, Carios, El empresario y su mundo, primera edición, McGraw-Hl!I, México, 1991.

Erdei, Guillermo, Código de barras: diseño, impresión y control de calidad, tercera edición, McGraw-Hill, México, 1991.

ANEXO 1, CLASIFICACION DE EMPRESAS INDUSTRIALES.

### ANEXO 1. CLASIFICACION DE EMPRESAS INDUSTRIALES.

(Fuente: Síntesis Económica del Estado d& Querétaro, Nov. 1991)

Portamano:

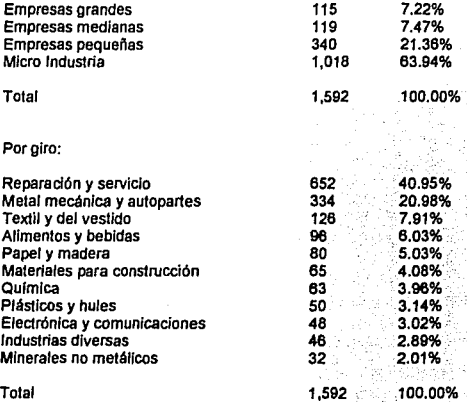

Por localización geográfica (municipios):

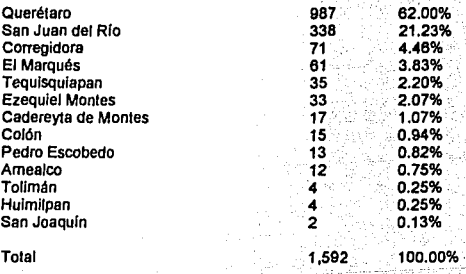

ANEXO 2. EJES DE DESARROLLO NACIONAL Y ESTATAL EN QUERETARO.

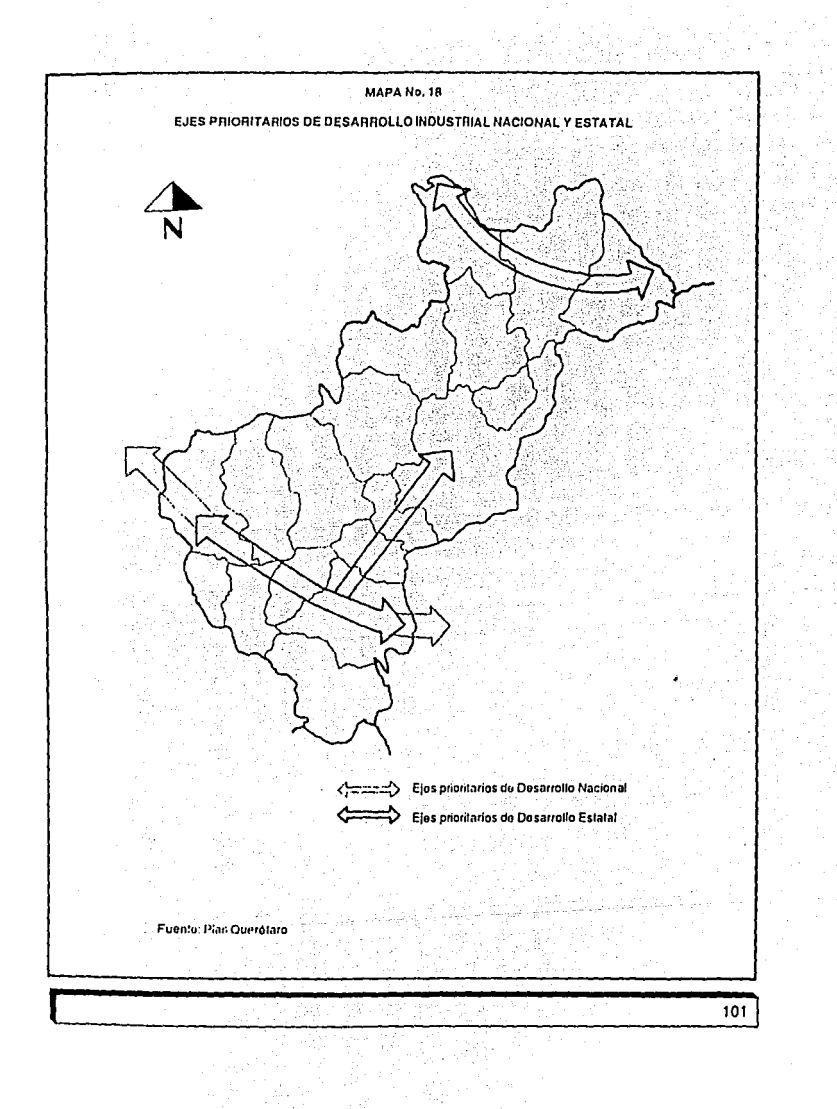

ANEXO 3. CALCULO DE LA INVERSION EN ACTIVOS.

### ANEXO 3, CALCULO DE LA INVERSION EN ACTIVOS,

ESTIMADO OE INVERSION EN EQUIPO PARA OEMOSTRACION (DOLARES AMERICANOS)

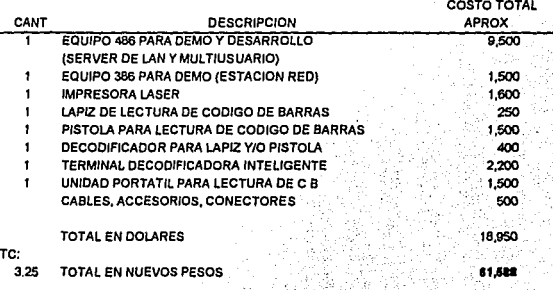

ESTIMADO OE INVERSION PARA MOBILIARIO Y EQUIPO OE OFICINA. (EN NUEVOS PESOS)  $\sim$ 

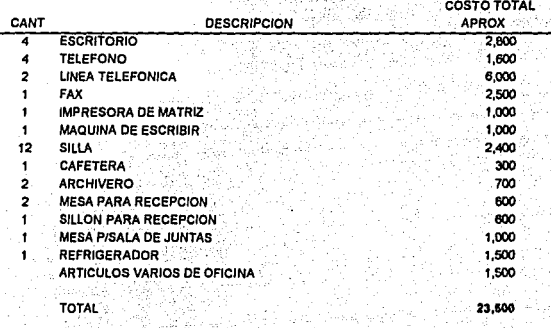

TOTAL DE INVERSION EN MOBILIARIO Y EQUIPO **NS 85,086**  ANEXO 4. ESTADOS FINANCIEROS PROFORMA.

### ANEX04, ESTADOS FINANCIEROS PROFORMA

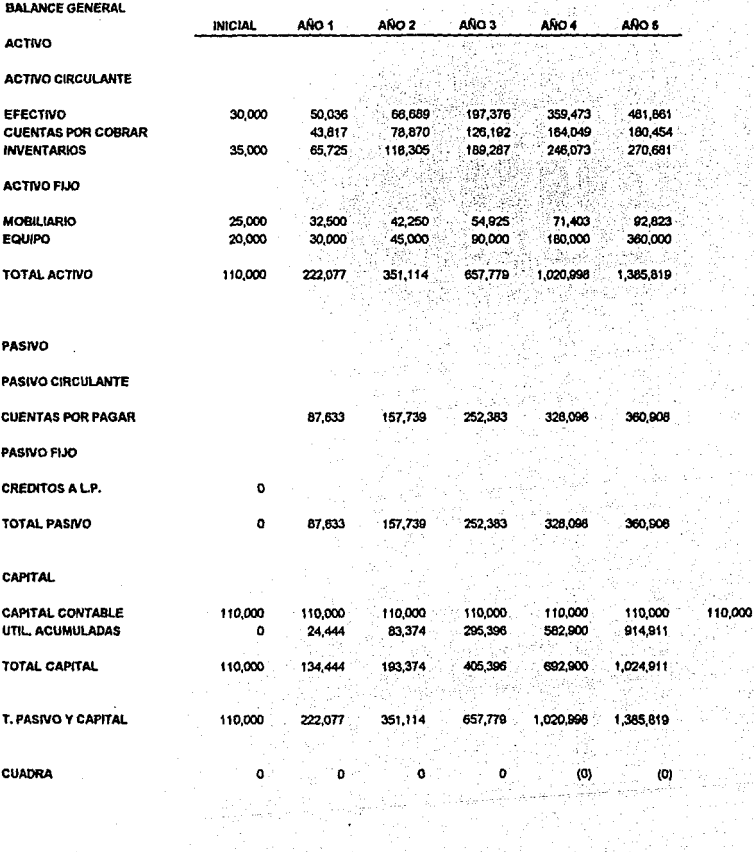

 $\mathcal{C}$ 

#### ESTADO DE RESULTADOS AÑ02 año s 490.4 AÑO 5 ACUM AÑO 1 à. INGRESOS 80.0% ... 60.D'lf.·  $30.0%$   $10.0%$ VENTAS EN USD 11' PERfODOJ: A0<,460 TIPO DE CAMBIO ESTIMADO: 3.2500 VENTAS 1,314,495 2,366;09í 3,785,746 4,921,469 ... 5,413,616<br>246.073 ... 270.681 17,801,417 9524% ING. POR SERVICIOS 65,725 118,305 ;189,287: 246,073 . 890.0~1 4.76% TOTAL DE INGRESOS 1,380,220 5.167.543 2,484,396 3,975,033 5,167,543 5,684,297 18,691,488 100.00% COSTO DIRECTO  $1,051,596 \qquad 1,892,873 \qquad 3,028,596 \qquad 3,877,75 \qquad 4,330,890 \qquad 14,241,134 \qquad 76.1996$ <br> $69.011 \qquad 124,220 \qquad 198,752 \qquad 259,377 \qquad 3,04,215 \qquad 934,574 \qquad 5.00\%$ COSTO PRODUCTO COMIStoNES TOTAL COSTO DIRECTO 1,120,607 2,017.093 3,227.348 4,195.553 4,615,108 15,175,708 -:~1.19% - ';' .. •;:- .,,·:, 747,685'· ;·\_, 971.990. ~ , 1,069,189 . ·; 3,515,780 . UTILIDAD BRUTA 259,613 457.303 1881% '<;' -... ';'• ~---·. '.• ~\_//~-- ··. . .... ;-:,. '·'•. . . GASTOS  $\mathcal{P}=\{x\in\mathbb{R}^n:|x|<\infty\}$ SUELDOS Y SALARIOS 106,600 234,000 *!* 234,000 :;:. '297,700." 297,700 1,170,000 ':e.261'- RENTA 24.000 ,\_. 054""  $24,000$   $24,000$   $24,000$   $24,000$   $257,600$ ARRENDAMIENTO EQUIPO 28,800 0.31% *'* <sup>2</sup> GASTOS DE OFICINA 14AOO 24,000 24,000 ~-- .. , 28,600 :: *:* 28.600. · .. 120.000 . 084'1b. EVENTOS ESPECIALES 15,000 0.40% 15,000 **15,000 · 15,000 · 15.000** 75,000 MANTENIMIENTO EQUIPO 9,250 0.32%<br>0.29%  $10,225$  ...,  $11,493$  ...,  $13,140$  ...,  $15,282$  ...,  $59,390$  ... SEGUROS 6,675 7,418 9,148 ... 12,342 ... 18,385: ... 53.967 3,367 14,18 14,148 14,148 14,148<br>6,000 :: 6,000 6,000 ;: 0.000 + 0.000 ;<br>20000 :: 30.000 ;: 12,342 ; SERVICIOS PROF. EXT. 8.000 ·-·.-0.18%" .. TOTAL GASTOS 210,725 349,443 323.64o '--.:-;\*5,~;' :i: 405,187 "(685.957: , .. ,,,. 9.02% UTILIDAD A. DE IMPUESTOS 48,538 117,650 424.045 ··· · 575,008 ··· · · 684.022 · · · 1.629.623 9.79%  $33.924$   $-49.001$   $-53.122$   $-146.388$ PTU .... 3,911 0,429 0.78% IMPUESTOS ESPERADOS 42.0% 20.533 49,501" 178,099 241,503 278,689 768,526 278,689<br>332.011 4.11% UTILIDAD NETA 24.444 212,022 . 287,504 . 332,011 . 914,911 4.89% 58,930. RENDIMIENTOS % SOBRE INGRESOS 1.77%  $2.37\%$   $5.33\%$   $5.56\%$   $5.84\%$   $4.89\%$ % SOBRE CAPITAL 53.57% .192.75% 261.37% 301.63% 831.74% 22.22'Wo CONTABLE VALOR PRESENTE NETO I03,IOI I• 10.DO'lti

TASA INTERNA PE RETORNO

(!)

**VPN-0** 

l•IUllJI,

GRAFICAS SOBRE LOS ESTAOOS FINANCIEROS

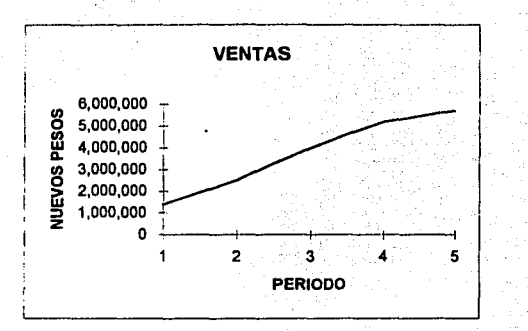

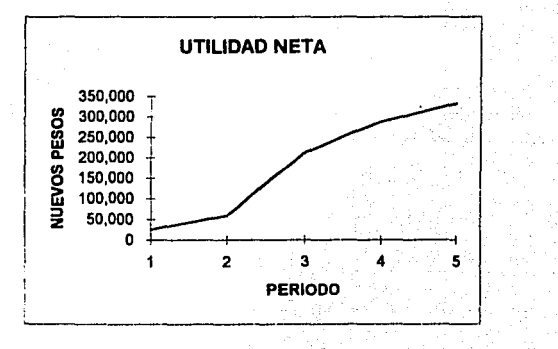

#### SUELDOS Y SALARIOS

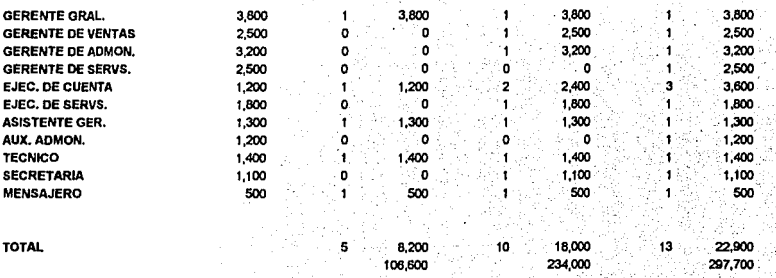

### PRONOSTICO DE VENTAS

POR PRODUCTO (AÑO 1)

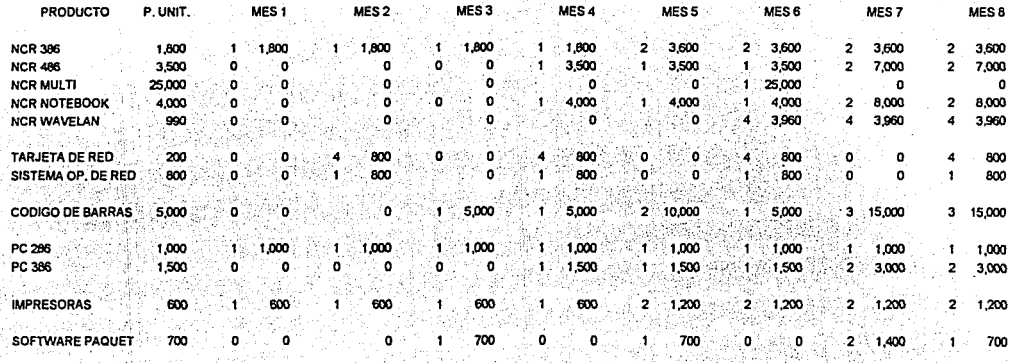

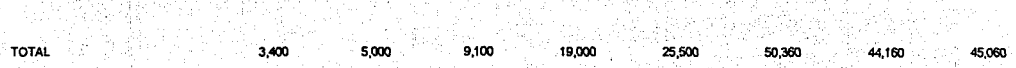

동안 1

### PRONOSTICO DE VENTAS

**POR PRODUCTO (AÑO 1)** 

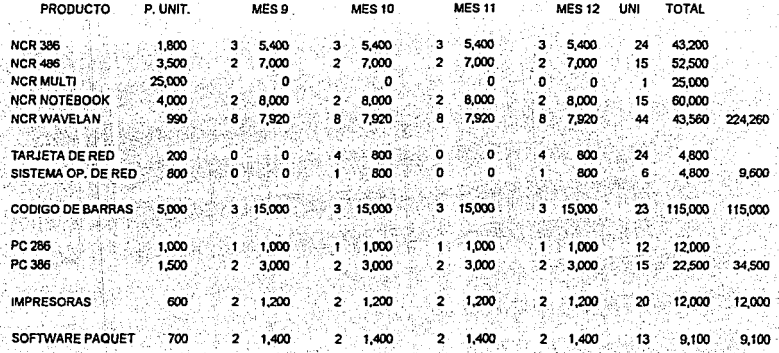

TOTAL 49,920 51,520 49,920 51,520 404,460 404,460